## Arquitectura de las Computadoras Laboratorio Nº 2 *El datapath del MIPS R2000 (reducido)*

Ing. Walter Lozano Ing. Alejandro Rodríguez Costello

- 1. Carga el texto **datapath.s** en el simulador gráfico del R2000 y ejecútalo, luego contesta a las siguientes cuestiones:
	- a) ¿Qué hace el código?
	- b) ¿Cuántos ciclos de reloj tarda en ejecutarse en la configuración monociclo? ¿en la multiciclo?
	- c) ¿Cuál es el CPI para la configuración monociclo? ¿para la multiciclo?
	- d) Rellena la siguiente tabla para la configuración monociclo indicando los valores que deben de tener las líneas de control para cada una de las instrucciones:

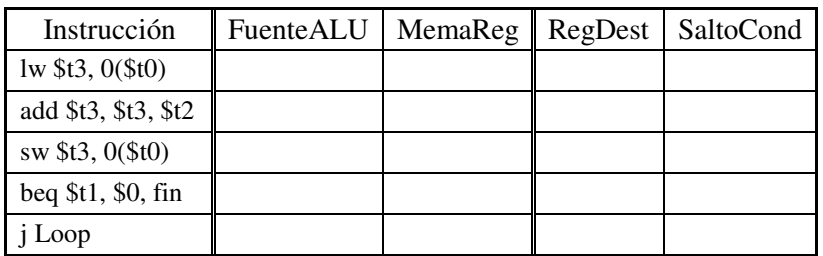

e) Rellena la siguiente tabla para la configuración multiciclo indicando los valores que deben de tener las líneas de control para cada una de las instrucciones y en las etapas EX y MEM.

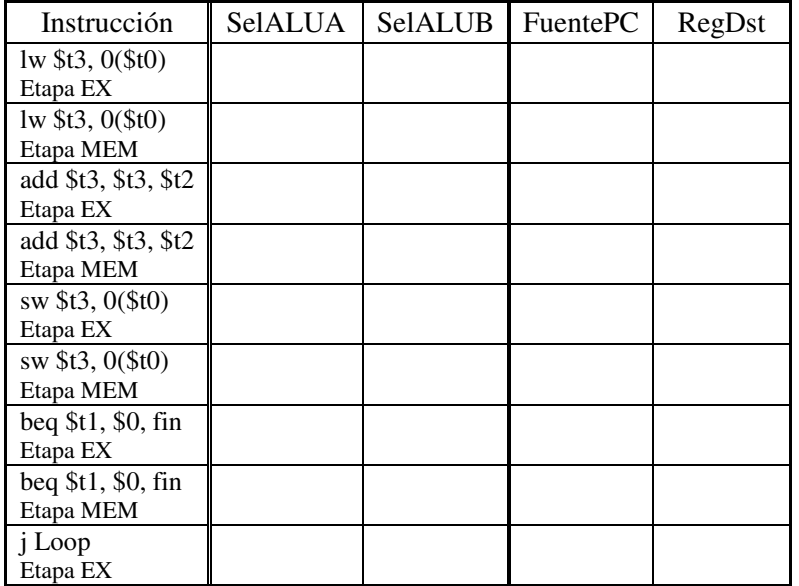